### APPLICATION BACKUP CENTER

# DISASTER RECOVERY TAPE MANAGEMENT ABC/TI AND ABC/LM

## The Tape Problem

Once you arrive at the Disaster Recovery site, it is critical to be able to start the application restores as soon as the operating system is available. The ABARS restores can not be run until all of the tapes are available. If the tapes are pulled in order and labeled, this might be as easy as locating the correct boxes. If the tapes are not in order and have to be loaded into racks or tape silos, this could seriously delay the application restores. Even if the tapes are in order, how can you be sure all the tapes that are required are at the disaster recovery site.

ABC/TI Tape Scanning facility.

ABC includes a PC based tape scanning utility(ABC/TI) that interfaces with up to eight wireless hand held bar code readers. These bar code readers can be used to scan the tapes as they are placed on shelves eliminating the need to sort the tapes. Once all of the tapes for an ABARS restore have been scanned, the ABC Log Manager (ABC/LM) will indicate with a green light

icon that this aggregate can be recovered. While application restores may have certain scheduling dependencies, ABC/LM will show each restore that is ready to run.

# Tape Inventory List

The ABC Tape Manager (ABC/TI) can also accept the tape pull list in machine readable form as input. This will immediately show you if there are any missing tapes that will prevent a successful ABARS application restore. You can take immediate action to locate the missing tapes or decide on an alternate way to recover the data instead of finding out hours later when you get a mount request. The ABC/TI program accepts machine readable output from most major tape management systems.

NOTE: This document contains proprietary information/trade secrets of DTS Software, and its use is intended solely for its customers and prospects. Unauthorized use, reproduction, or distribution is strictly prohibited.

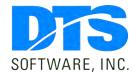

1818 Lakefield Court SE Conyers, GA 30013

## **Phone**

770-922-2444

#### Fax

770-860-0831

#### **Emai**

info@DTSsoftware.com www.DTSsoftware.com

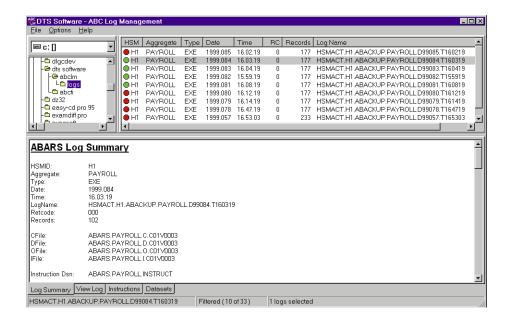

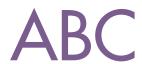

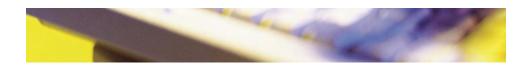